<http://www.cs.cornell.edu/courses/cs1110/2021sp>

# Lecture 8: Conditionals & Control Flow (Sections 5.1-5.7) CS 1110

Introduction to Computing Using Python

[E. Andersen, A. Bracy, D. Fan, D. Gries, L. Lee, S. Marschner, C. Van Loan, W. White]

#### **Announcements**

- **Optional 1-on-1** with a staff member to help *just you* with course material. Sign up for a slot on CMS under "SPECIAL: one-on-ones".
- A1 part A first submission due Mar 5 Fri at 11:59pm
- A1 part B first submission due Mar 8 Mon at 11:59pm
- Conditionals—today's topic—not allowed in A1

#### **Conditionals: If-Statements Format Example**

**if** <*boolean-expression*>: <*statement*>

<*statement*>

# is there a new high score? if curr\_score > high\_score: high\_score = curr\_score print("New high score!")

#### **Execution**:

…

if ⟨*boolean-expression*⟩ is true, then execute all of the statements indented directly underneath (until first non-indented statement)

#### **What are Boolean expressions?**

#### Expressions that evaluate to a Boolean value.

is student = True is\_senior = False

num\_credits = 25

#### **Boolean operations:**

if is\_student and is\_senior: print("Hi senior student!")

#### **Boolean variables:**

 $\quad$  if is\_student: print("Hi student!")

**Comparison operations:** if num credits  $> 24$ : print("Are you serious?")

#### **What gets printed, Round 1**

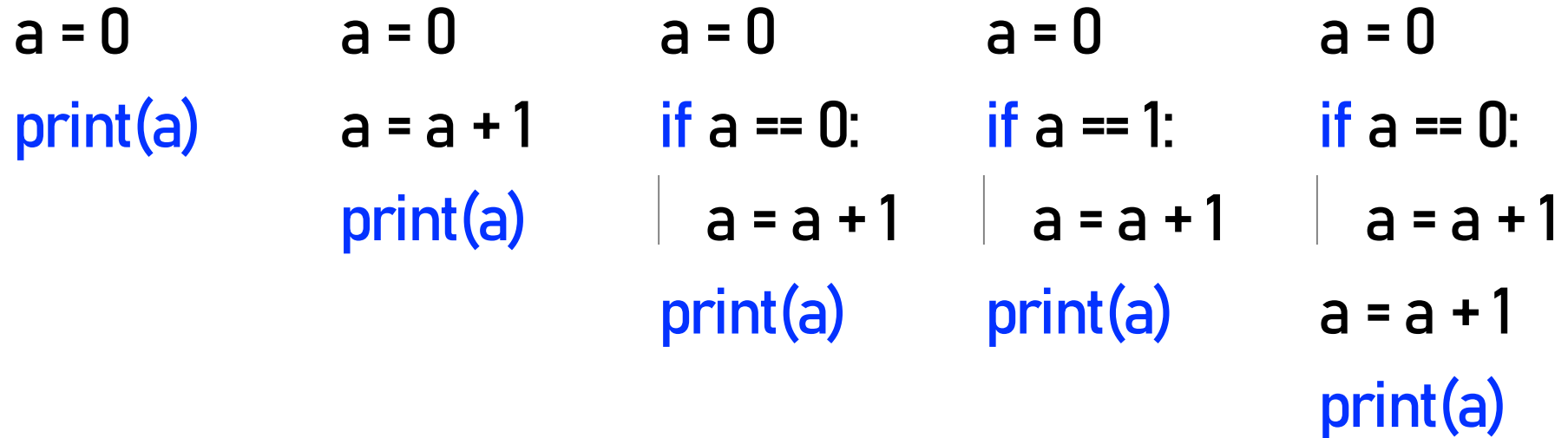

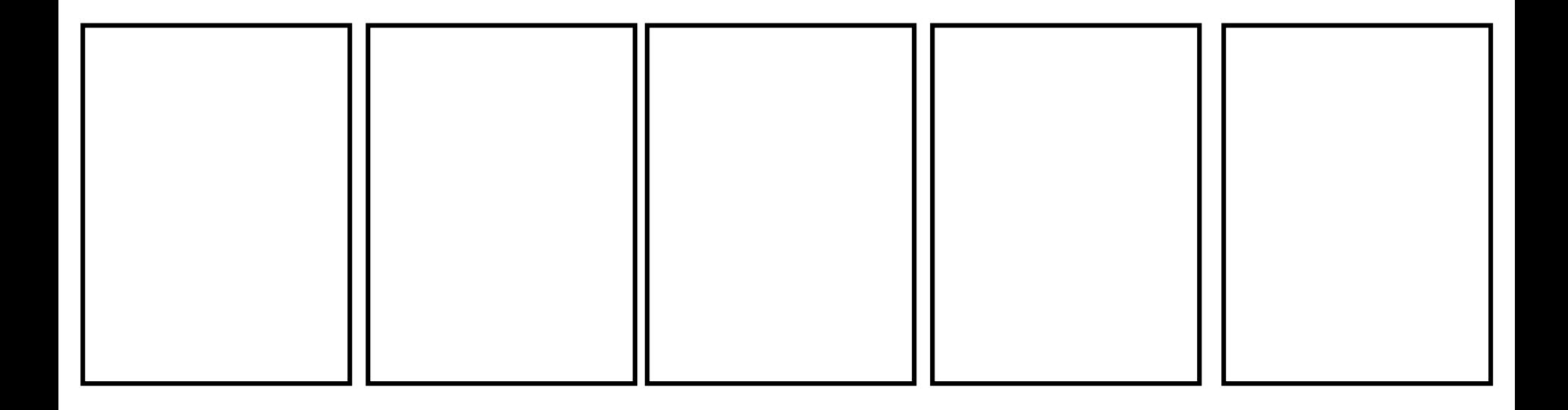

#### **What gets printed? (Question)**

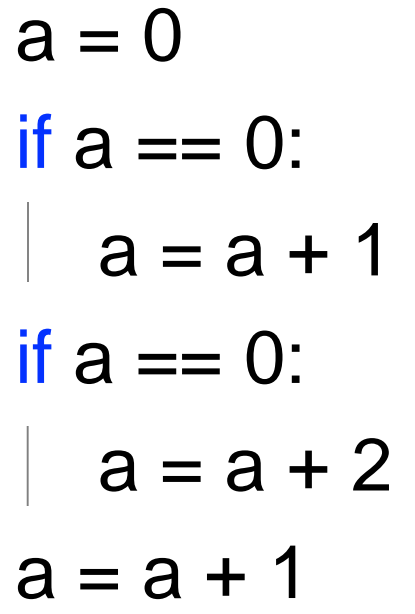

A: 0 B: 1 C: 2 D: 3 E: I do not know

#### print(a)

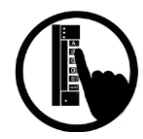

#### **Conditionals: If-Else-Statements Format Example**

**if** <*boolean-expression*>: <*statement*>

**else**:

<*statement*>

# new record? if curr\_score > high\_score: print("New record!") else: print("Try again next time")

#### **Execution**:

…

…

if ⟨*boolean-expression*⟩ is true, then execute statements indented

under **if**; otherwise execute the statements indented under **else**

#### **Conditionals: "Control Flow" Statements**

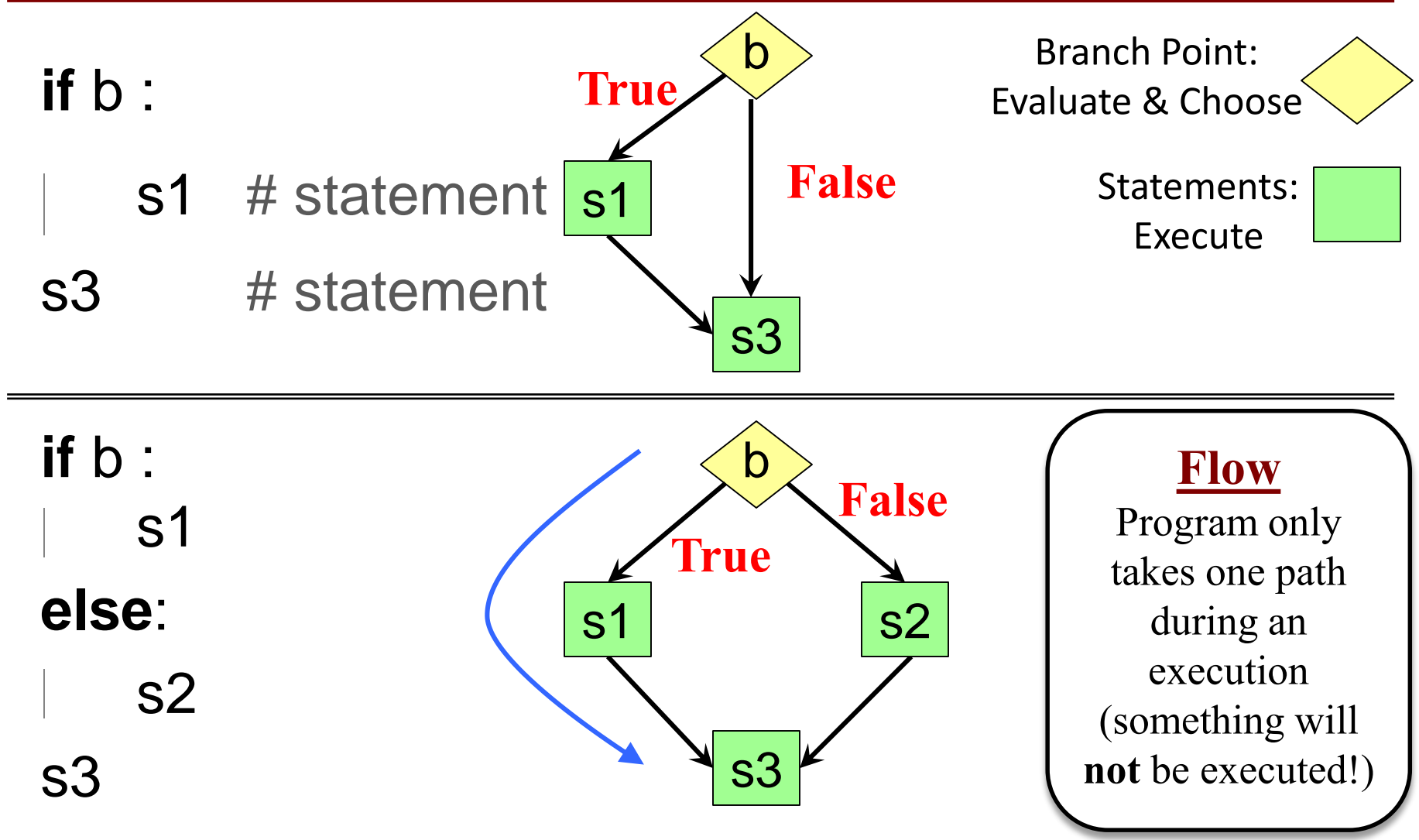

#### **What gets printed, Round 2**

- $a = 0$  $a = 0$  $a = 0$
- if  $a == 0$ : if a == 1:
- $a = a + 1$ a = a + 1
- else:
- $a = a + 2$
- print(a)

else:  $a = a + 2$ 

print(a)

- if a == 1:  $|$  a = a + 1 else:  $|$  a = a + 2  $a = a + 1$ print(a)
- $a = 0$ if  $a = 1$ : a = a + 1 else:  $a = a + 1$  $a = a + 1$  $a = a + 1$ print(a)

## **Program Flow (car locked, 1)**

**if** determines which statement is executed next

```
def get_in_car(car_locked):
   if car_locked:
2 | print("Unlock car!")
3 print("Open the door.")
```
**Global Space** 

car\_locked True

car\_locked = True get\_in\_car(car\_locked)

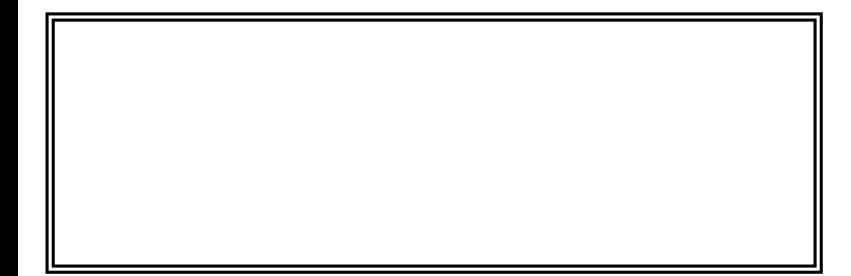

## **Program Flow (car locked, 2)**

**if** determines which statement is executed next

```
def get_in_car(car_locked):
   if car_locked:
2 print("Unlock car!")
3 print("Open the door.")
 car_locked = True
```
get\_in\_car(car\_locked)

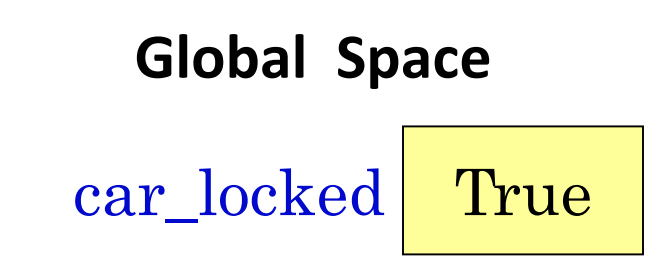

**Call Frame**

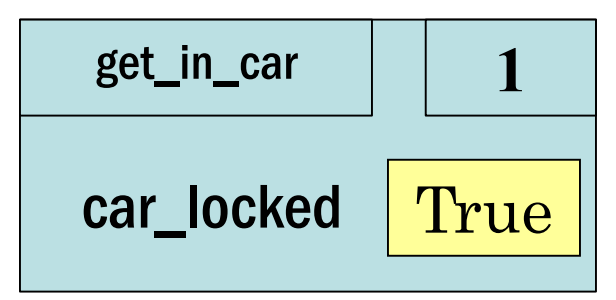

## **Program Flow (car locked, 3)**

**if** determines which statement is executed next

```
def get_in_car(car_locked):
   if car_locked:
27 print("Unlock car!")
3 print("Open the door.")
```
car\_locked = True get\_in\_car(car\_locked)

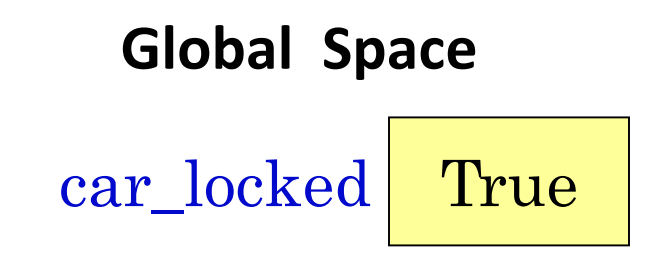

**Call Frame**

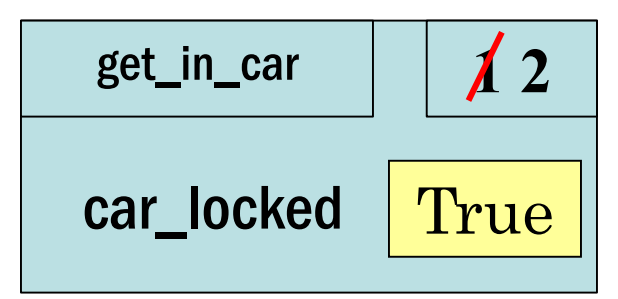

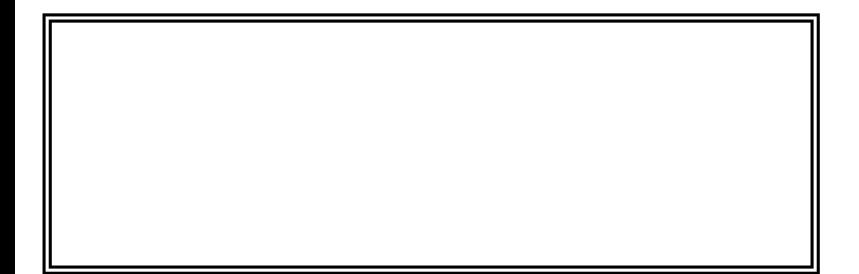

## **Program Flow (car locked, 4)**

**if** determines which statement is executed next

```
def get_in_car(car_locked):
 if car_locked:
     print("Unlock car!")
  print("Open the door.")
```

```
car_locked = True
get_in_car(car_locked)
```
**Global Space**  car\_locked True

**Call Frame**

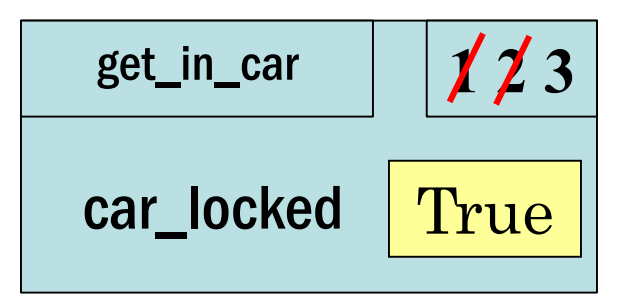

Unlock car!

**if** determines which statement is executed next

```
def get_in_car(car_locked):
   if car_locked:
2 print("Unlock car!")
3 print("Open the door.")
```
car\_locked = True get\_in\_car(car\_locked)

Unlock car! Open the door.

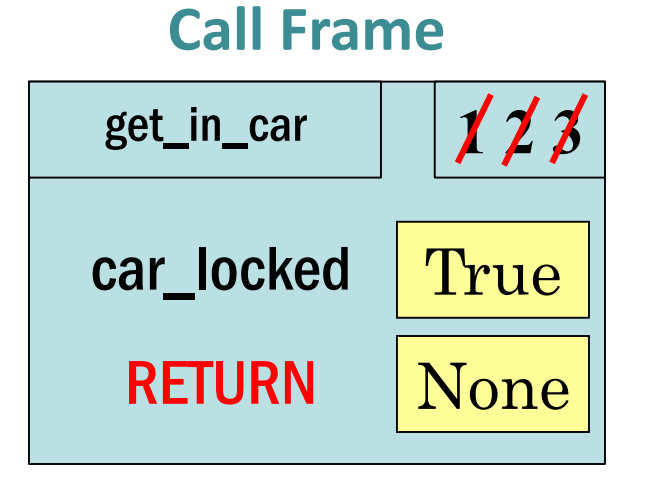

**Global Space** 

car\_locked True

## **Program Flow (car not locked, 1)**

**if** determines which statement is executed next

```
def get_in_car(car_locked):
   if car_locked:
2 print("Unlock car!")
3 print("Open the door.")
```
**Global Space** 

car\_locked False

car\_locked = False get\_in\_car(car\_locked)

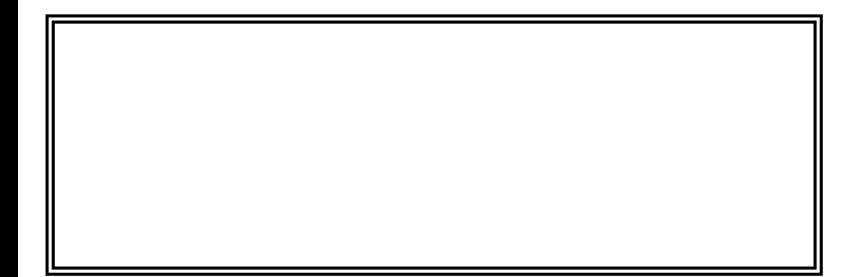

## **Program Flow (car not locked, 2)**

**if** determines which statement is executed next

```
def get_in_car(car_locked):
   if car_locked:
2 print("Unlock car!")
3 print("Open the door.")
 car_locked = False
```
get\_in\_car(car\_locked)

**Global Space**  car\_locked False

**Call Frame**

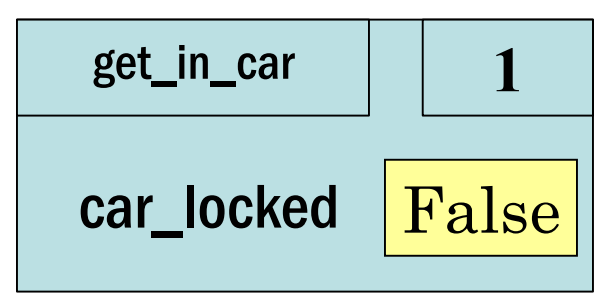

## **Program Flow (car not locked, 3)**

**if** determines which statement is executed next

```
def get_in_car(car_locked):
 if car_locked:
    print("Unlock car!")
  print("Open the door.")
```
car\_locked = False get\_in\_car(car\_locked)

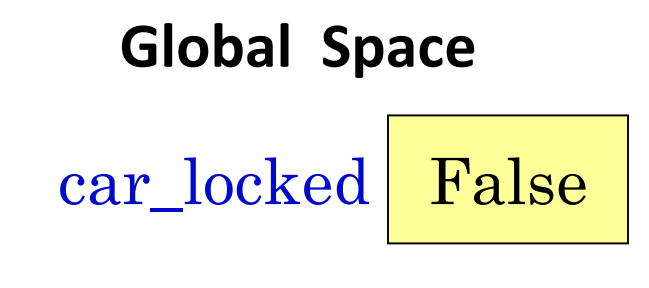

**Call Frame**

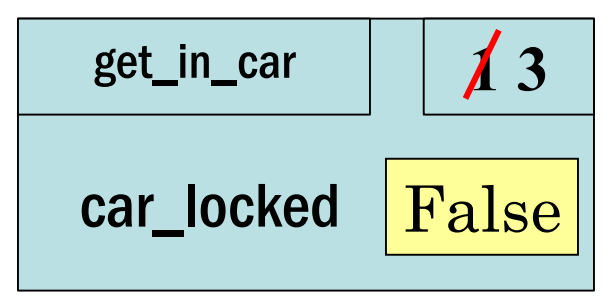

## **Program Flow (car not locked, 4)**

**if** determines which statement is executed next

```
def get_in_car(car_locked):
   if car_locked:
2 print("Unlock car!")
3 print("Open the door.")
```
car\_locked = False get\_in\_car(car\_locked)

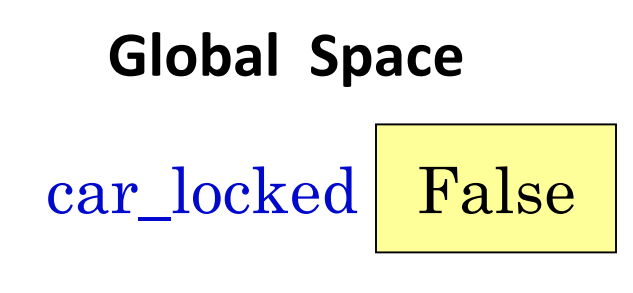

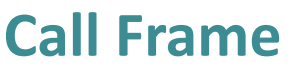

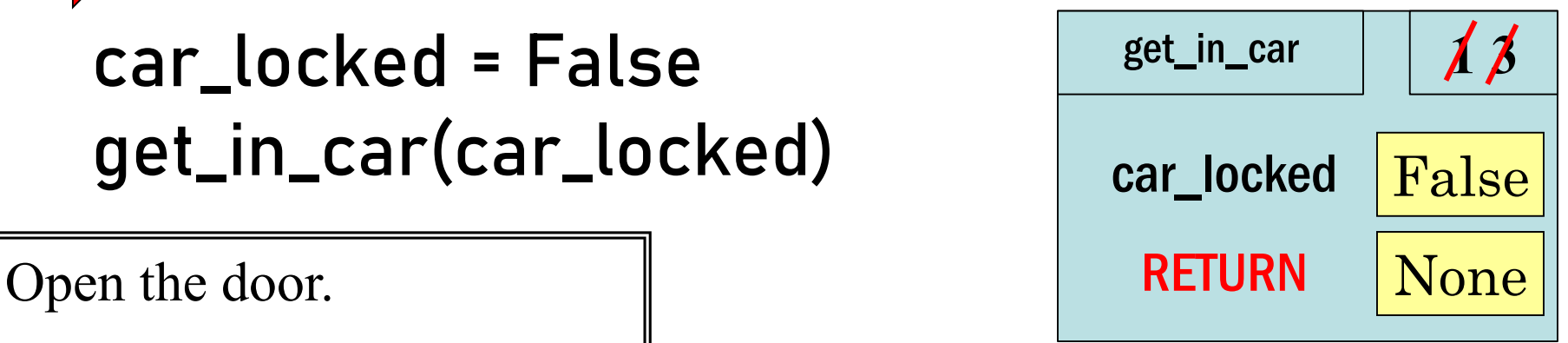

#### **What does the call frame look like next? (Q)**

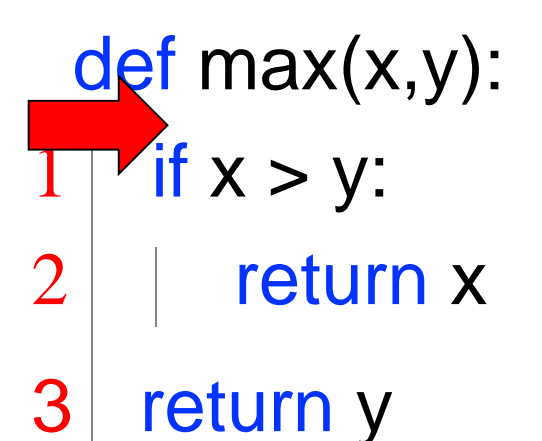

#### max(0,3)

Current call frame:

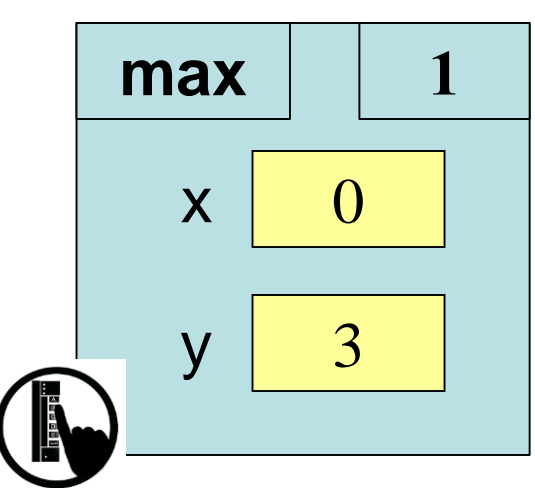

Variables created inside **if** continue to exist past **if**:

```
a = 0if a == 0:
   b = a + 1print(b)
```
…but are only created if the program actually executes that line of code

## **Control Flow and Variables (Q1)**

```
def max(x,y):
```

```
"""Returns: max of x, y""" 
# note: code has a bug!
# check if x is larger
if x > y:
  bigger = xreturn bigger
```

```
Value of maximum?
```
A: 3 B: 0 C: **Error!** D: I do not know

 $maximum = max(3,0)$ 

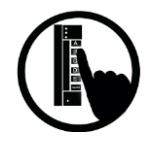

## **Control Flow and Variables (Q2)**

def  $max(x,y)$ :

```
"""Returns: max of x, y""" 
# note: code has a bug!
# check if x is larger
if x > y:
  bigger = xreturn bigger
```

```
Value of maximum?
```
A: 3 B: 0 C: **Error!** D: I do not know

 $maximum = max(0,3)$ 

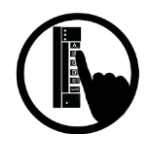

#### **Program Flow and Variables**

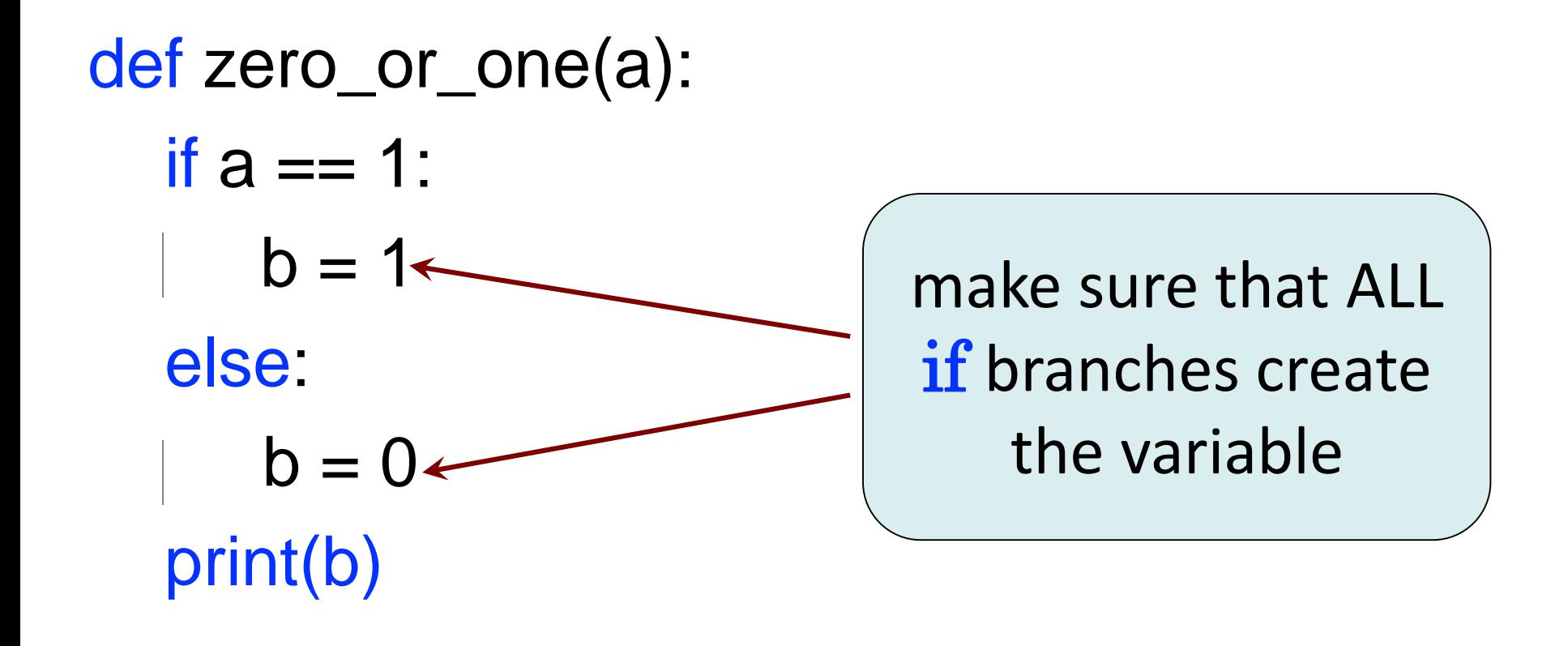

## **Conditionals: If-Elif-Else-Statements**

### **Format**

- **if** <*Boolean expression*>: <*statement*>
- … **elif** <*Boolean expression*>: <*statement*> …

#### **else**:

…

…

#### <*statement*>

**Example**

# Find the winner if score1 > score2: winner = "Player 1" elif score2 > score1: winner = "Player 2" else: winner = "Players 1 and 2"

## **Conditionals: If-Elif-Else-Statements**

#### **Format**

- **if** <*Boolean expression*>: <*statement*>
- … **elif** <*Boolean expression*>:

<*statement*>

#### **else**:

…

…

…

#### <*statement*>

## **Notes on Use**

- No limit on number of **elif**
	- Must be between **if**, **else**
- **else** is optional
	- **f** if-elif by itself is fine
- Booleans checked in order
	- Once Python finds a true <*Boolean-expression*>, skips over all the others
	- **else** means **all** <*Booleanexpression*> are false

## **If-Elif-Else (Question)**

 $a = 2$ 

**if**  $a == 2$ :  $a = 3$ **elif** a == 3:  $a = 4$ **print(a)**

What gets printed?

A: 2 B: 3 C: 4 D: I do not know

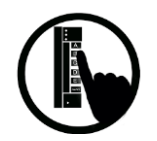

#### **What gets printed, Round 3**

 $a = 2$ if  $a = 2$ :  $a = 3$ lelif  $a = 3$ :  $a = 4$ print(a)  $a = 2$ if  $a == 2$ :  $a = 3$ **if a == 3:**  $a = 4$ print(a)

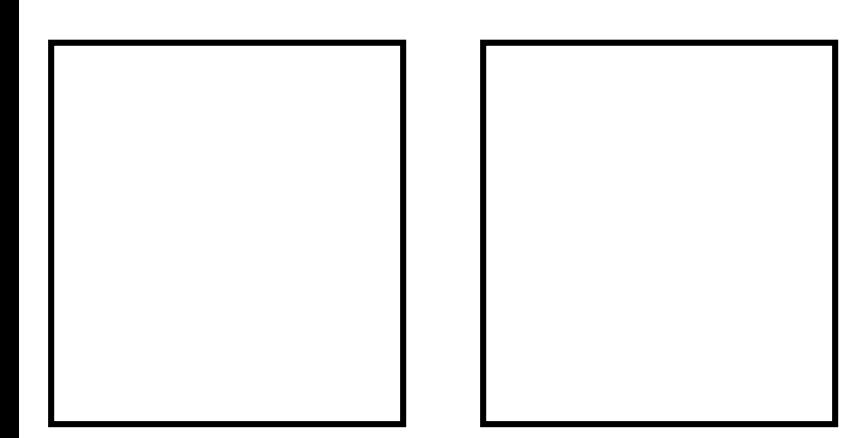

### **Where is the robot?**

- Angle of the robot relative to the sensor is d degrees, where d is non-negative
- Robot is in which quadrant?
- To avoid ambiguity, use this convention:
	- 1 if  $0 \le d < 90$
	- $\blacksquare$  2 if 90  $\leq$  d < 180
	- 3 if  $180 \le d \le 270$
	- 4 if  $270 \le d \le 360$

WARNING Robot Operating in Quadrant **1**

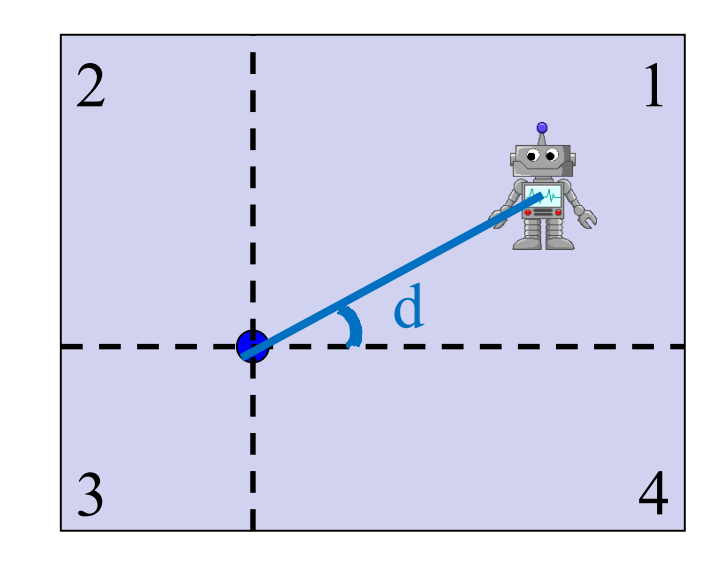

## **Nesting Conditionals**

- Separate choices into 2 general categories
- Subdivide each category into subcategories
- Subdivide each subcategory further...

```
if <above x-axis> :
   if <left of y-axis> :
   else:
else:
   if <left of y-axis> :
   else:
```
See **quadrants.py**

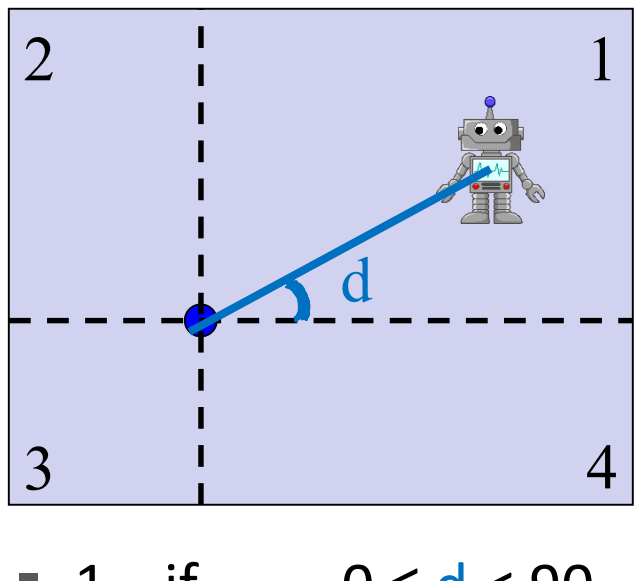

- 1 if  $0 \le d < 90$  $\blacksquare$  2 if  $90 \leq d < 180$
- 3 if  $180 \le d \le 270$
- 4 if  $270 \le d \le 360$

#### **Program Flow and Testing**

Can use print statements # Put max of x, y in z to examine program flow

if  $x > y$ :  $Z = X$ else:  $Z = V$ 

#### **Program Flow and Testing**

Can use print statements to examine program flow

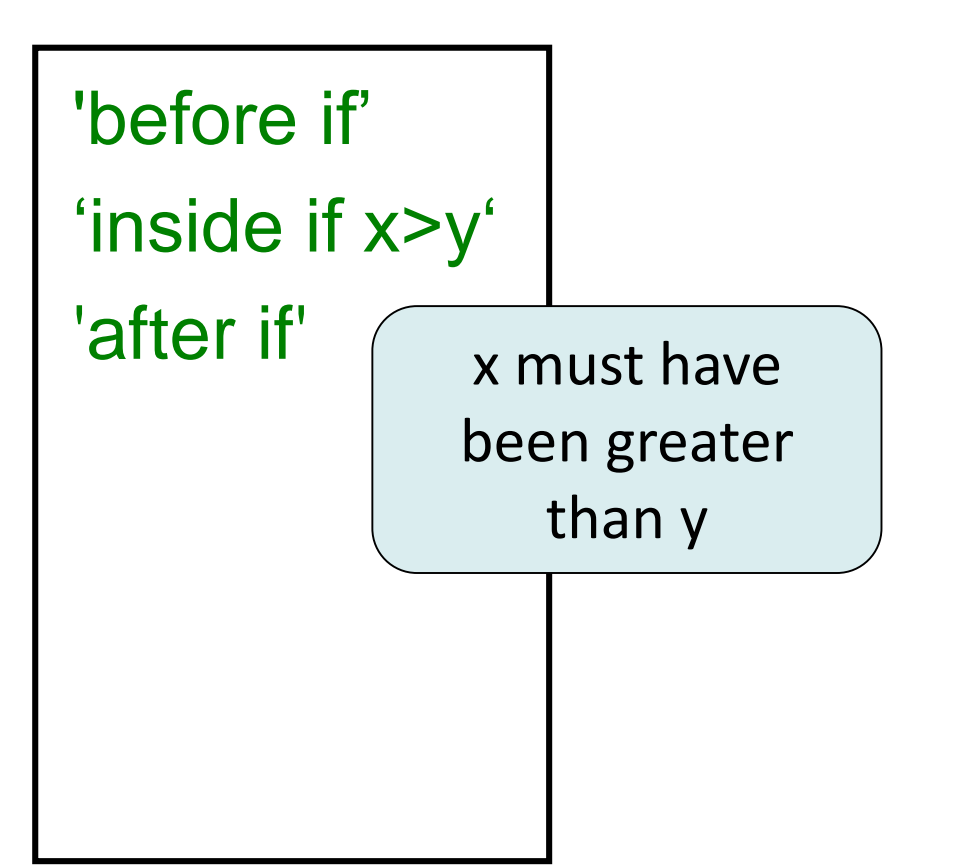

# Put max of x, y in z print('before if') if  $x > y$ : print('inside if x>y')  $Z = X$ else: print('inside else (y  $Z = V$ print('after if') "traces" or "breadcrumbs"

## **Traces (control) and Watches (data)**

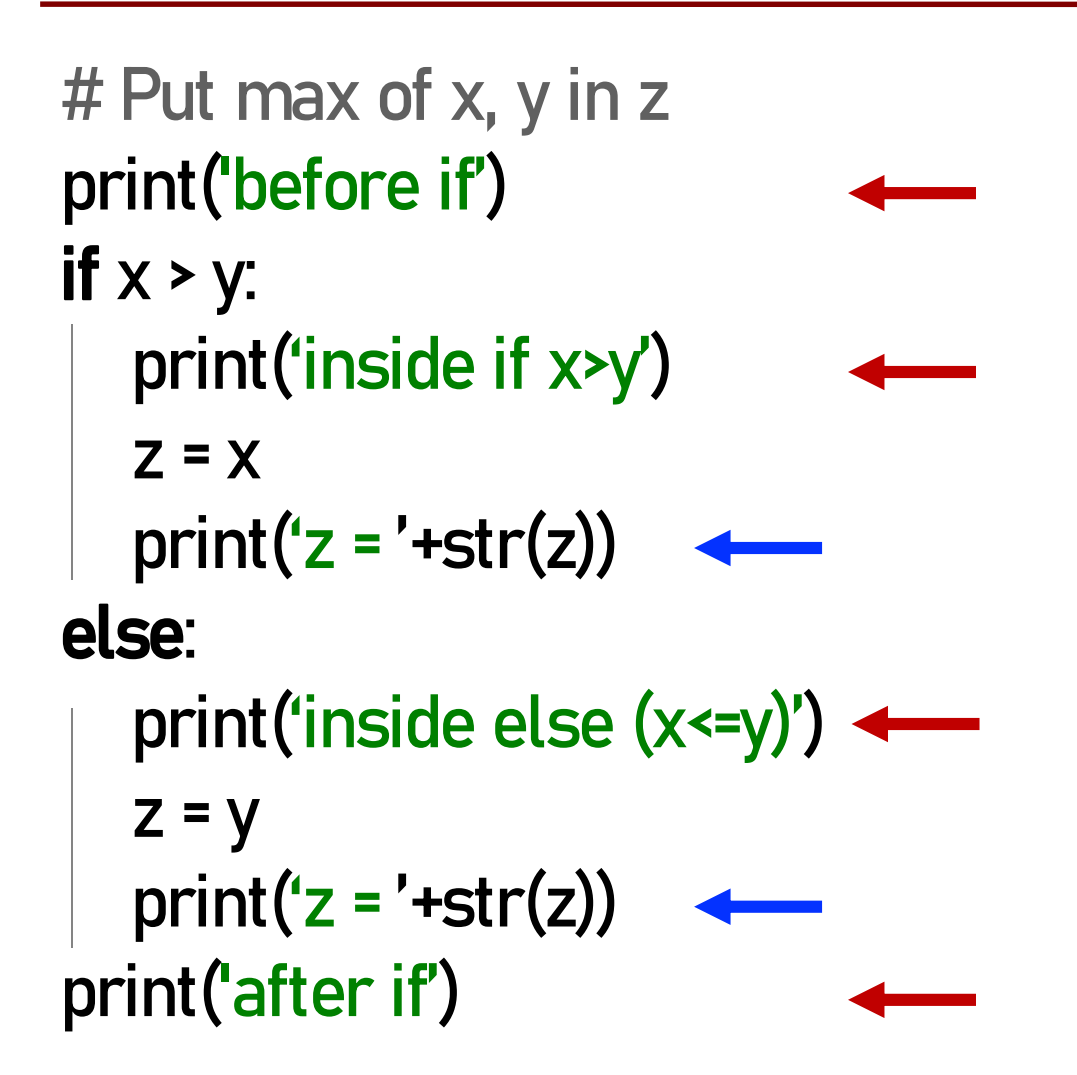

#### TRACES

#### Trace **program flow**

What code is being executed? Place them at the beginning of a block of code that might be skipped.

> WATCHES Watch **data** values What is the value of a variable? Place them after assignment statements.